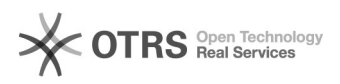

## Не отображаются компьютеры в сети

## 17.05.2024 14:34:05

## **Печать статьи FAQ**

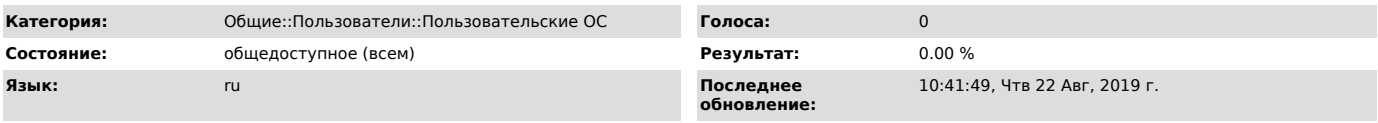

*Симптомы (общедоступное)*

В локальной сети не виден список доступных компьютеров, хотя подключиться к ним получается и по ip адресу и по имени.

*Проблема (общедоступное)*

Имя компьютера на котором возникла проблема совпадает с именем другого компьютера в сети.

*Решение (общедоступное)*

Переименуйте компьютер.